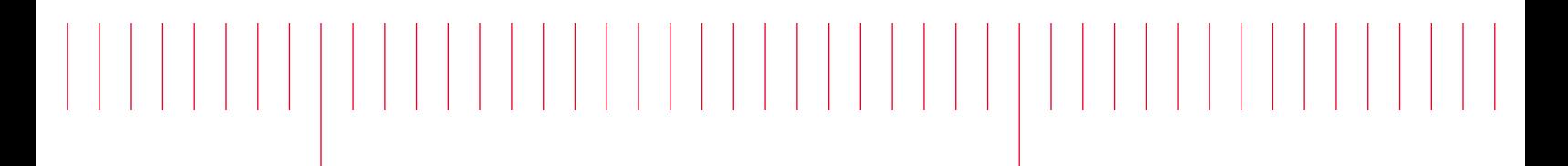

N9040B-01

# Modification Recommended Service Note

Supersedes: NONE

# N9040B UXA Signal Analyzer

Serial Numbers: ALL

Instrument software versions A.20.03 and A.20.04 cause intermittent amplitude errors

## Parts Required:

NONE Software update

#### ADMINISTRATIVE INFORMATION

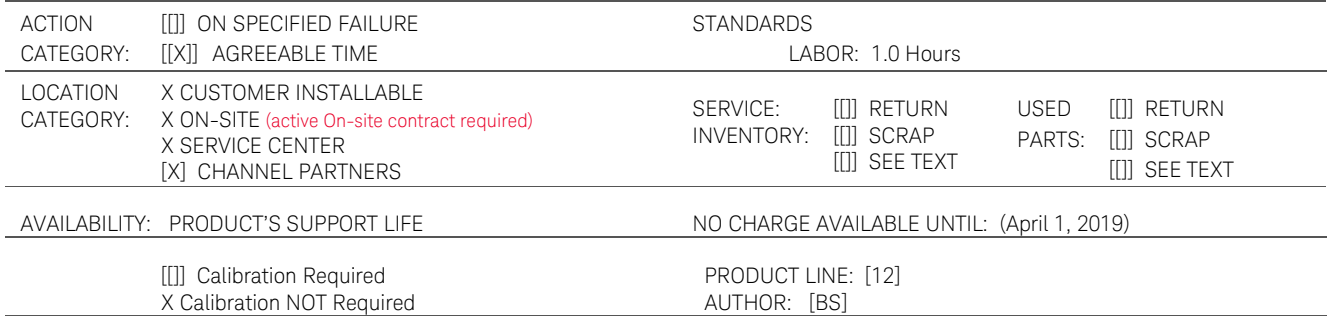

ADDITIONAL INFORMATION:

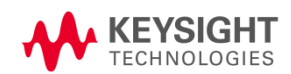

### Situation:

Instruments with software version A.20.03 or A.20.04 can have intermittent amplitude errors due to the instrument using the default amplitude corrections rather than the internally stored calibration file for the particular instrument serial number. The issue appears under circumstances when the instrument is loading a specific calibration file and some other processing is triggered at the same time.

### Solution/Action:

Determine what version of software the instrument has by pressing System, Show System and looking at the Instrument S/W Revision.

There are two possible courses of action if the software revision is A.20.03 or A.20.04:

### Action 1.

Download and install instrument software A.20.16 or later. Software is available at [http://www.keysight.com/find/xseries\\_software](http://www.keysight.com/find/xseries_software) beginning in late April 2018

### Action 2.

If instrument software A.20.16 or later is not available; send e-mail to **[csg.support@keysight.com](mailto:csg.support@keysight.com)** and in the message provide this information:

- Provide the Service Note number. Example N9040B-01
- State whether the instrument has been readjusted (was sent to a cal lab or service center where the instrument was readjusted)
- Provide the instrument model number and serial number

#### Revision History:

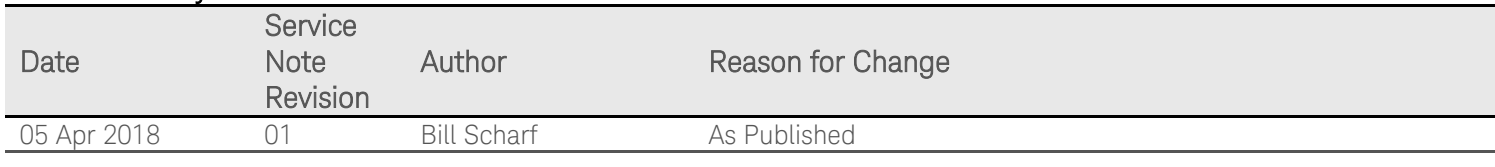